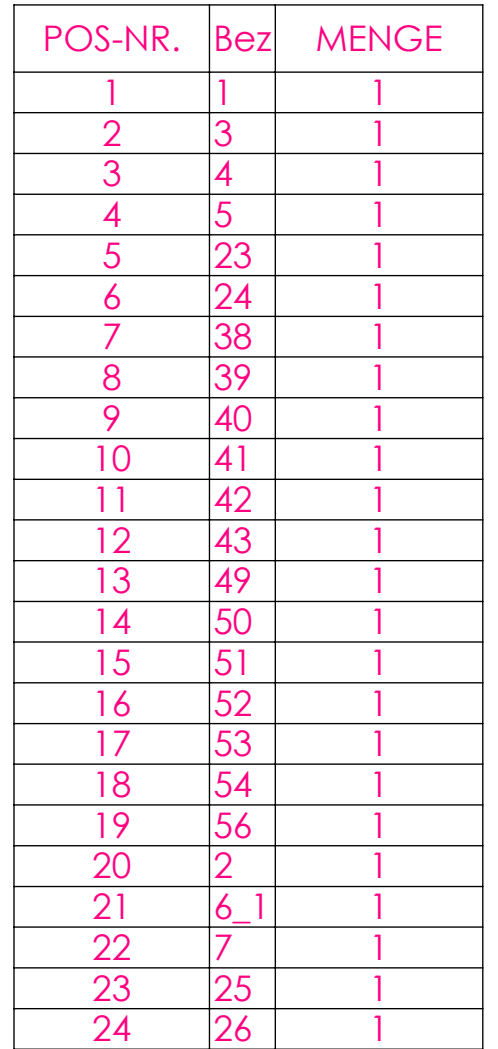

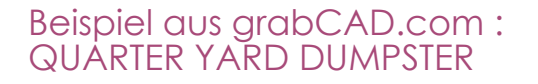

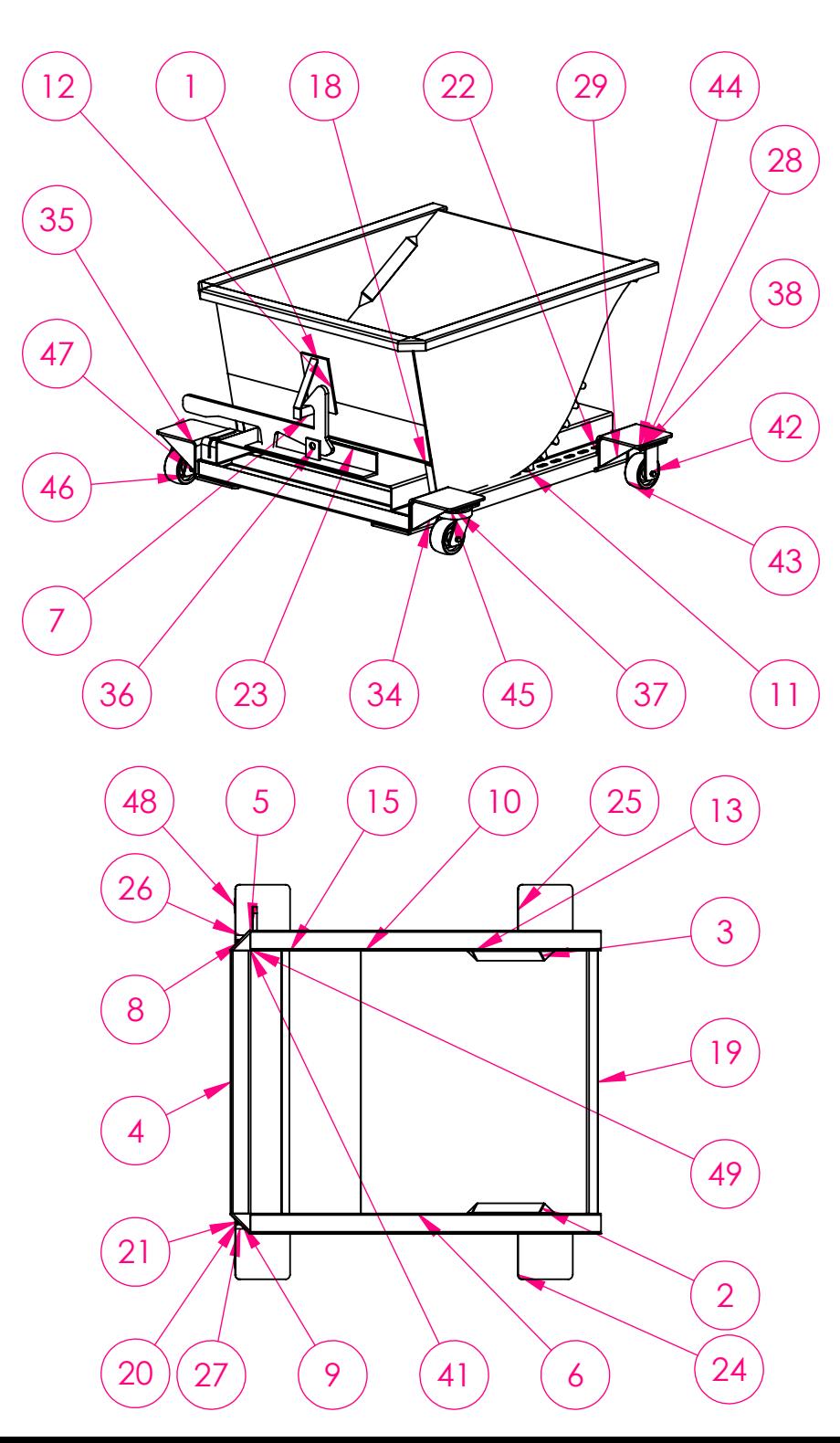

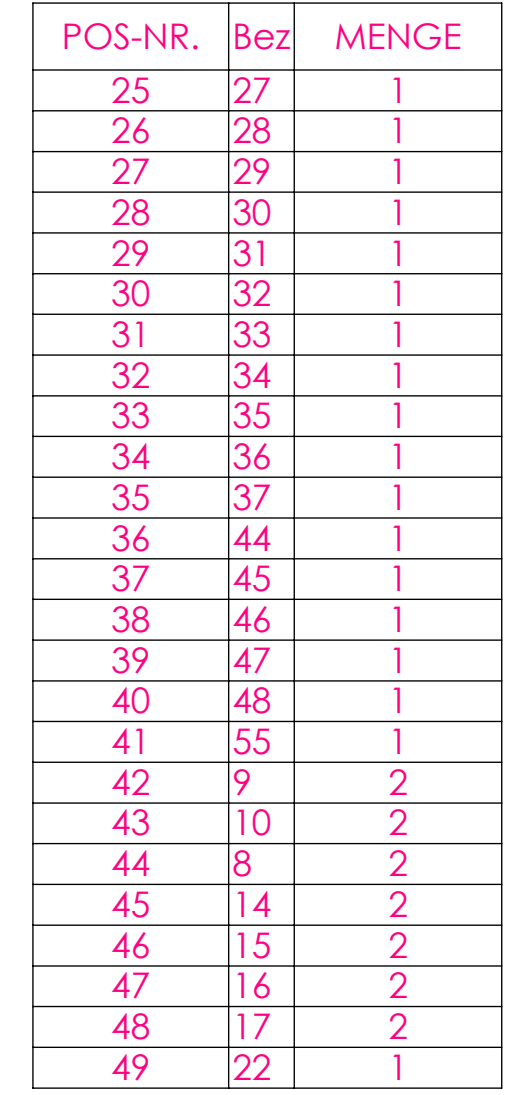

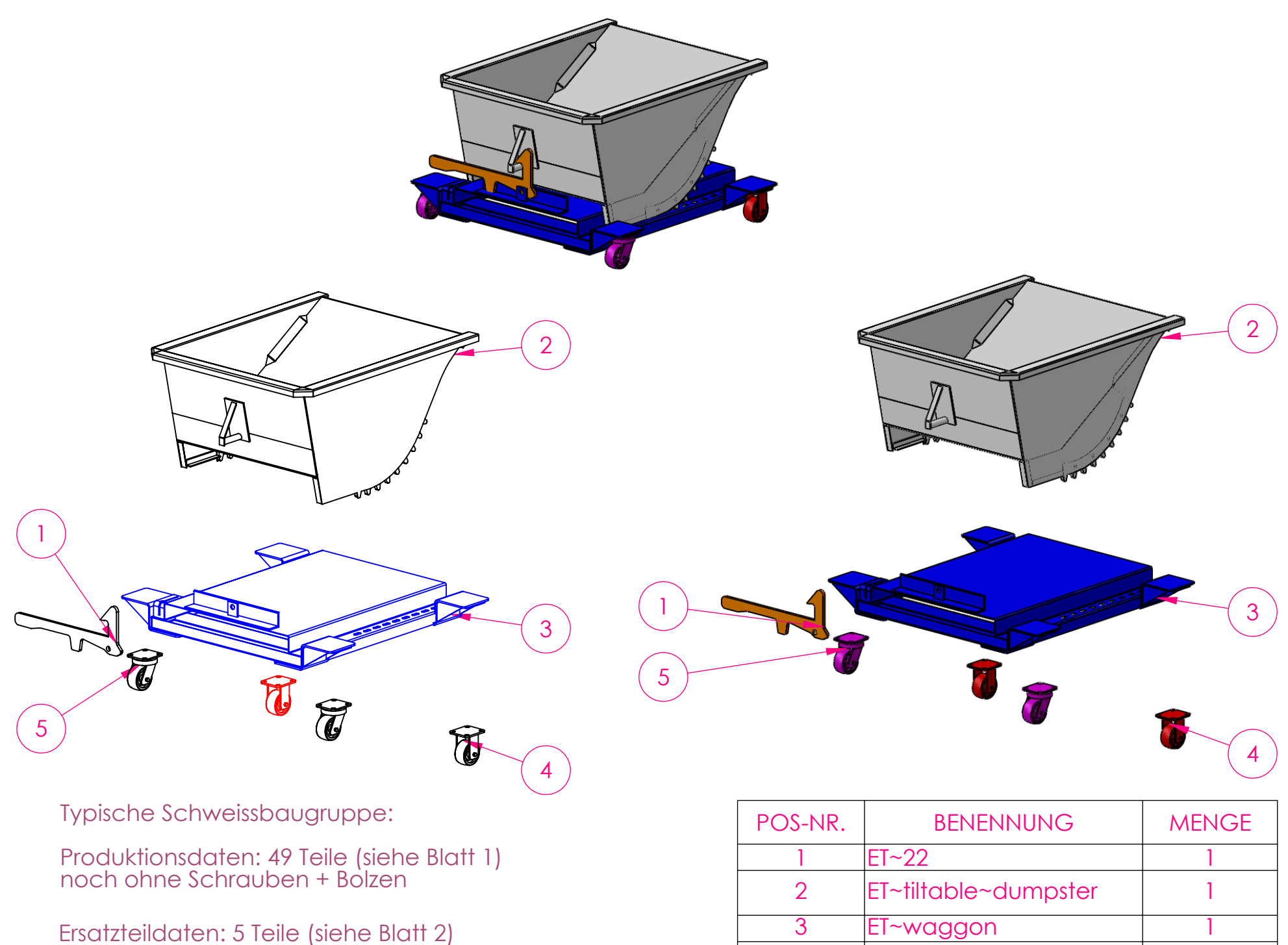

=> Ziel: mit "nur" 5 Klicks aus den Produktionsdaten zur Ersatzteil-Zg. + einfachere Explo (durch Teile-Reduktion)

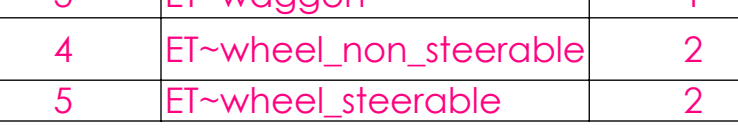

SolidWorks eDrawings Professional x64-Edition - [QUARTER YARD DUMPSTER.EASM]

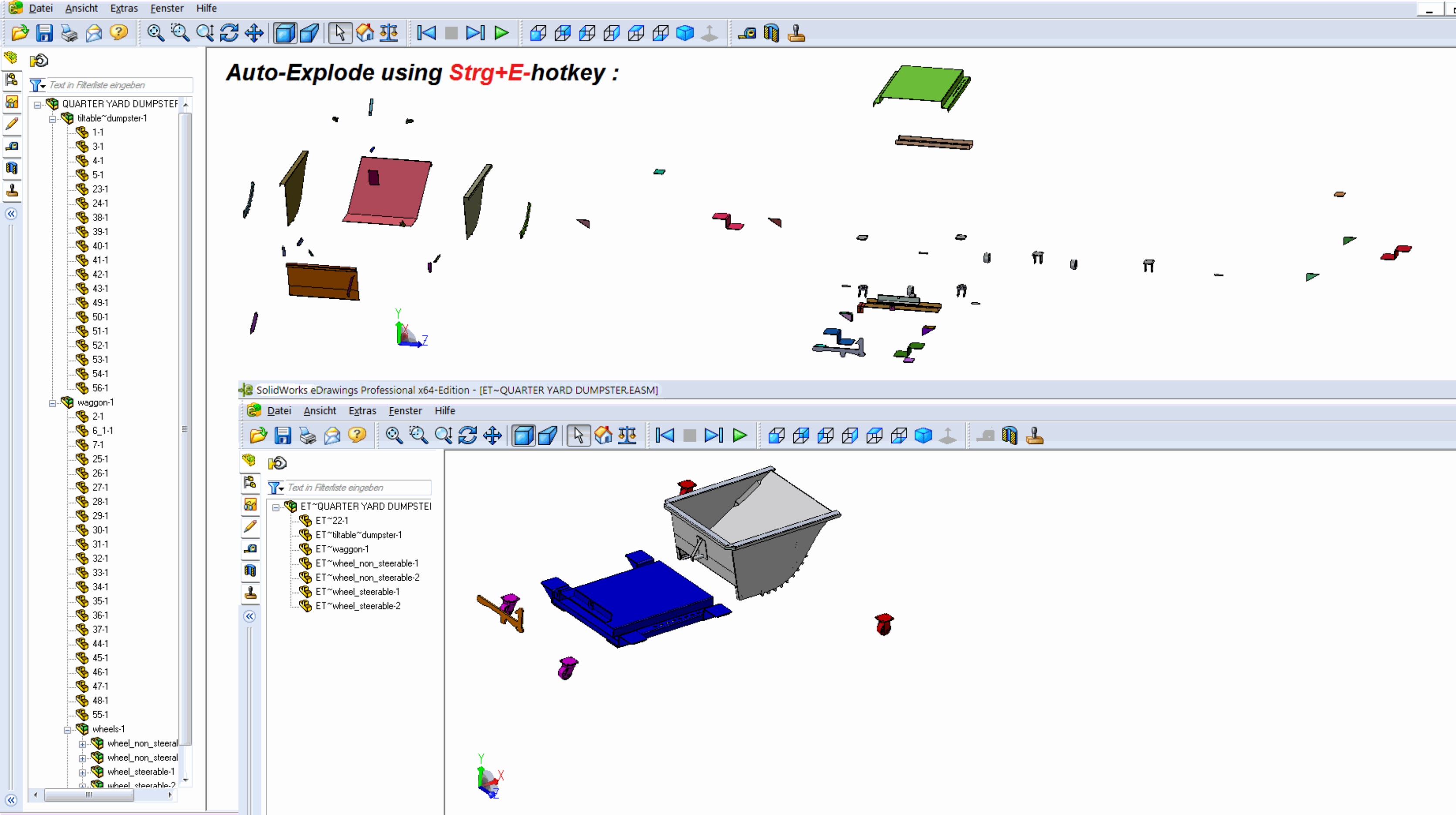

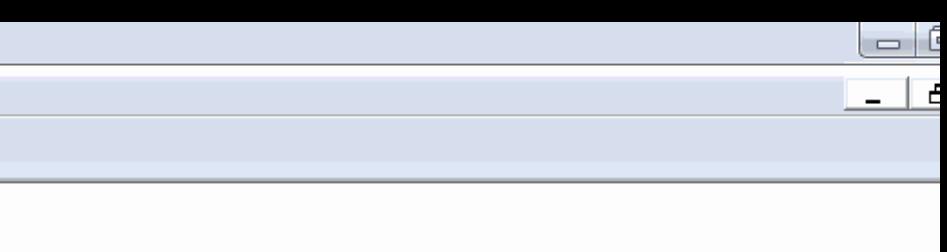

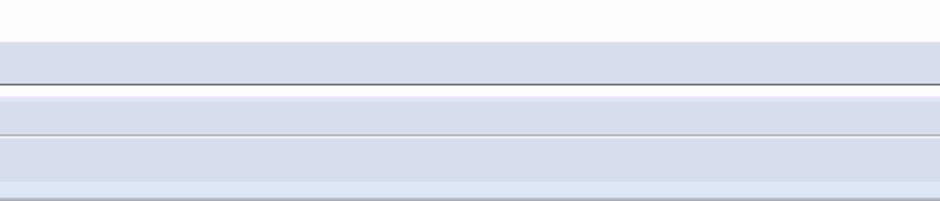